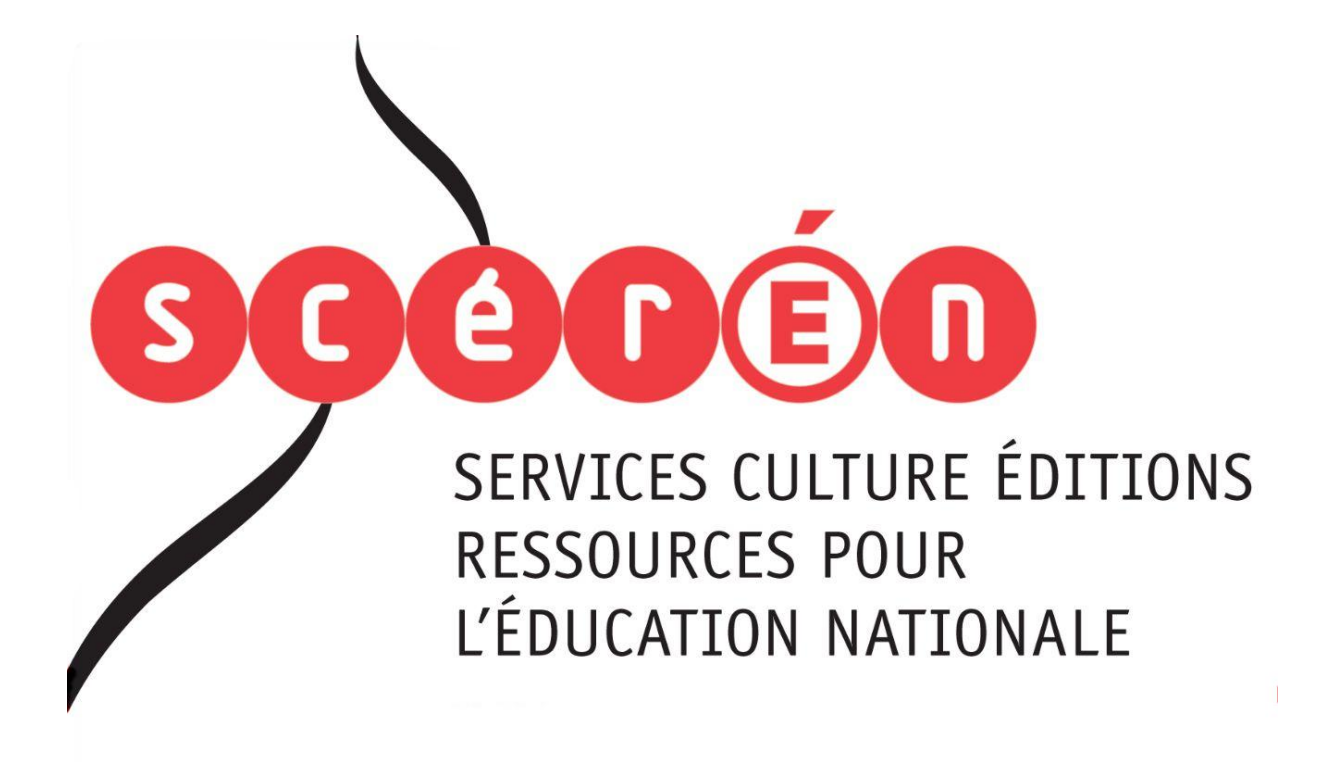

**Ce document a été numérisé par le CRDP de Montpellier pour la Base Nationale des Sujets d'Examens de l'enseignement professionnel**

Ce fichier numérique ne peut être reproduit, représenté, adapté ou traduit sans autorisation.

## **BACCALAURÉAT PROFESSIONNEL**

### **MICRO-INFORMATIQUE ET RÉSEAUX :**

#### **INSTALLATION ET MAINTENANCE**

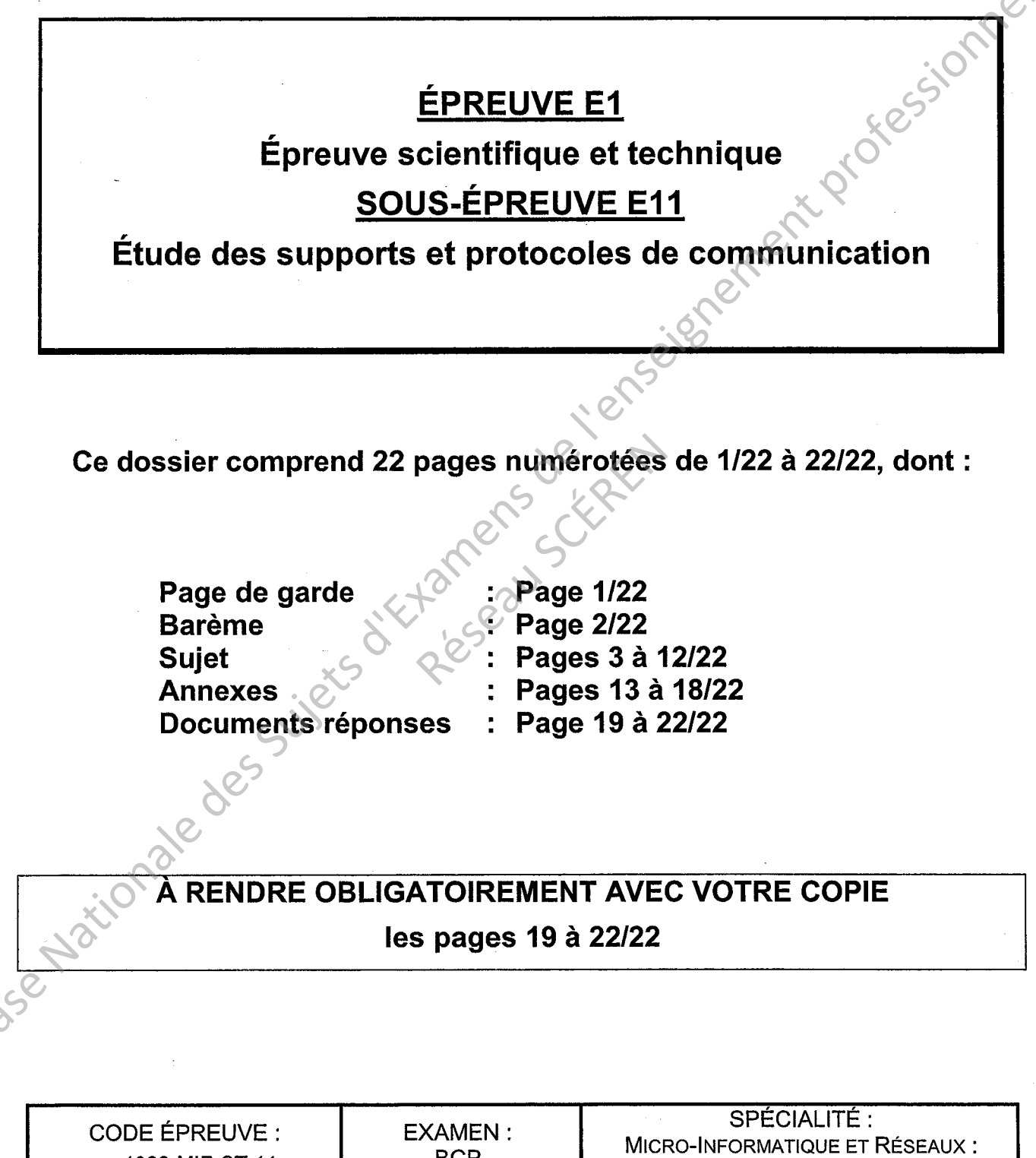

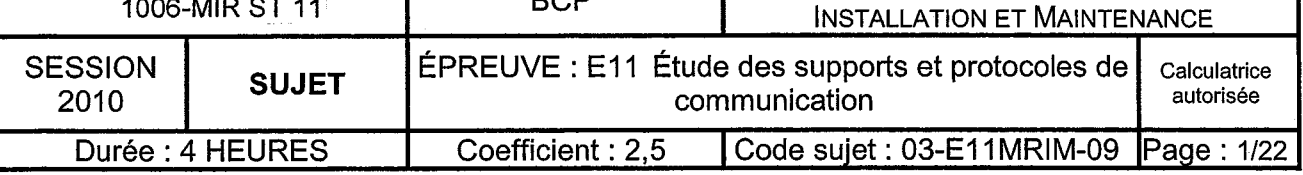

## $\overline{\phantom{a}}$ BAREME:

Partie A: / 26 pts

# ANALYSE DE FICHES RECETTE : GUIVRE ET FO

Partie B:/23 pts

WI-FI

Partie<sub>C</sub>

ADRESSAGE IP artie C: 126 pts

Partie D : / <mark>25</mark> pts

# ANALYSE DE TRAFIC D'UN ÉCHANGE VISIOCONFERENCE Partie A : / 26 pts<br>
ANALYSE DE FICHES RECETTE : CUIVRE ET FO<br>
Partie B : / 23 pts<br>
WI-FI<br>
Partie C : / 26 pts<br>
ADRESSAGE IP<br>
Partie D : / 25 pts<br>
Partie D : / 25 pts<br>
Partie D : / 25 pts<br>
Partie D : / 25 pts<br>
VISIOCONFÉRE

Examen : BCP Micro-Informatique et Réseaux : Installation et Épreuve : E11 Étude des supports et protocoles de communication Maintenance

N° Sujet : 03-E11 MRIM-09 **Page 2122** 

# **CNED** (Centre National d'Enseignement à Distance)

Pour former près de 300 000 personnes par an, le CNED met en place d'importants moyens logistiques et humains.

- Statut : établissement public à caractère administratif (EPA) du ministère de l'Éducation nationale
- Créé en 1939 à Paris
- Taille : 1<sup>er</sup> opérateur de formation tout au long de la vie en Europe et dans le monde francophone
- Adresse du siège social : site du Futuroscope [Poitiers, 86]
- Autres adresses en France métropolitaine : Grenoble, Lille, Lyon, Poitiers, Rennes, Rouen, Toulouse, Vanves [instituts de formation]

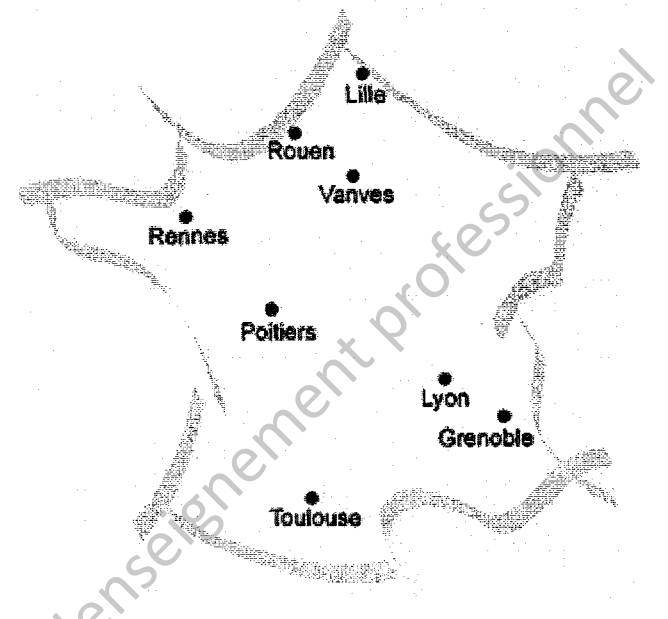

- Représentations Outre-Mer : Martinique, Guadeloupe, Guyane, Polynésie française, Nouvelle-Calédonie, La Réunion
- Effectif au service du CNED : plus de 6 700 professionnels pour la conception, la rédaction de formations, l'évaluation et l'accompagnement.

#### **MISSIONS:**

- Dispenser le meilleur service public de formation initiale [école, collège, lycée et université]
- Former tout au long de la vie tous ceux qui ont un projet de formation quels que soient leur âge et leur situation [enseignement supérieur, professionnel, concours]
- Proposer aux collectivités territoriales des outils pour améliorer l'apprentissage et garantir l'égalité des chances [cours de soutien et de remédiation]
- Offrir aux entreprises et à leurs salariés des formations courtes professionnalisantes et des formations diplômantes [gamme professionnelle]

#### CHIFFRES CLÉS :

- **COMPOSITION DU PUBLIC CNED**
- 500 formations 3 000 modules
- 2/3 d'adultes
- 580 millions de pages imprimées
- 3,5 millions de visiteurs sur cned.fr
- 
- 50% en formation supérieure
- 13% hors Métropole

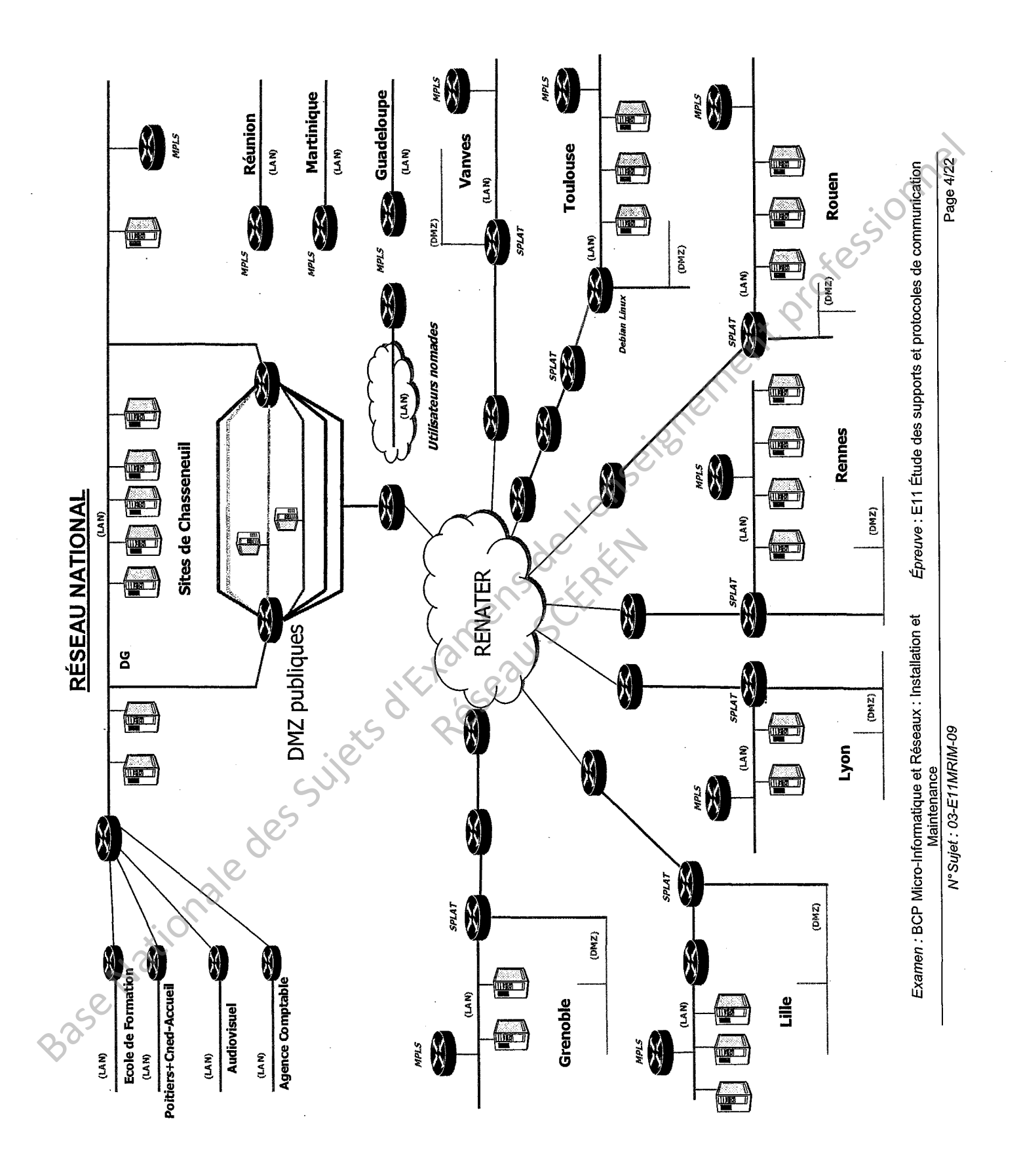

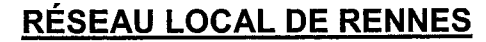

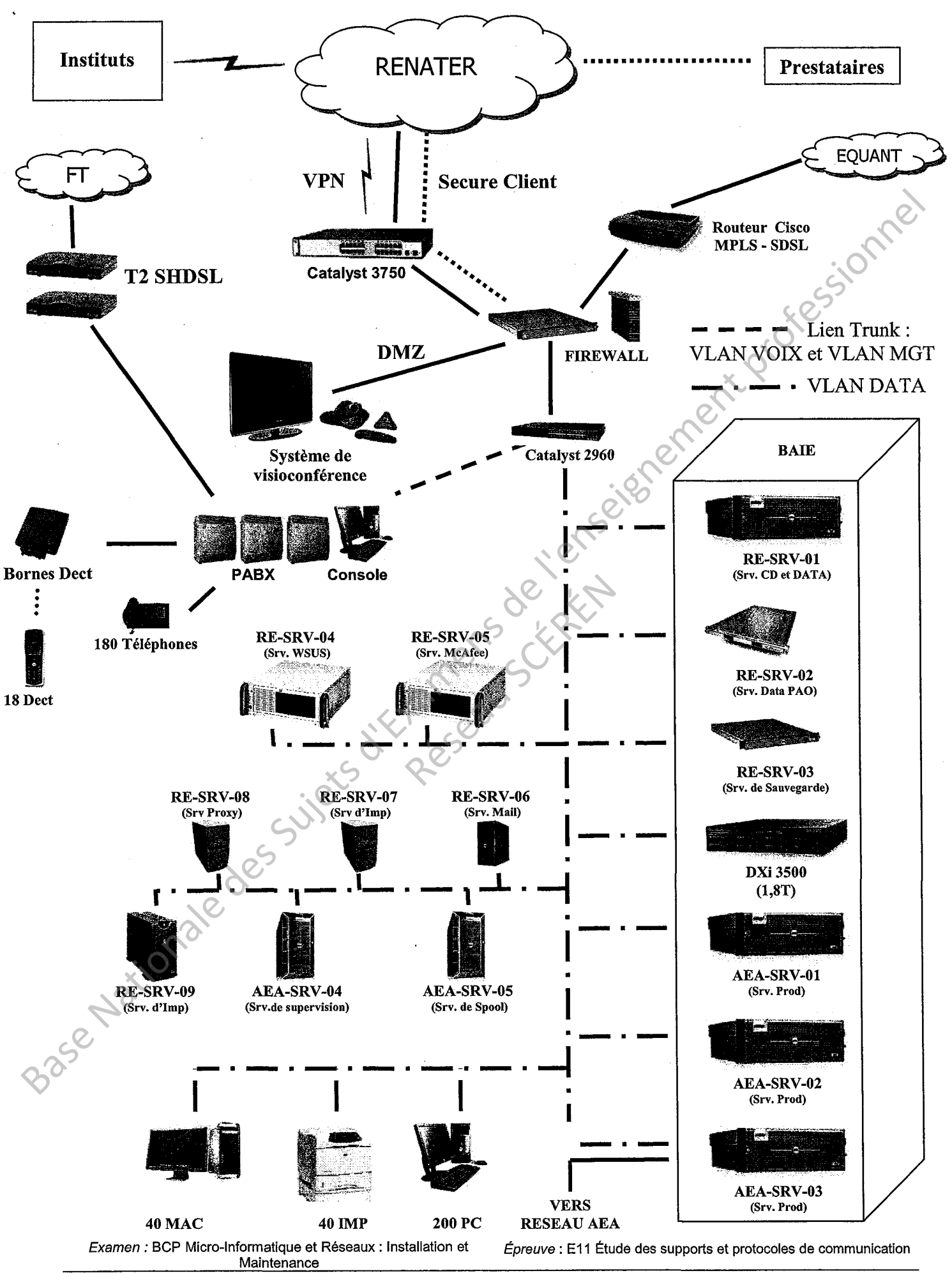

N° Sujet : 03-E11MRIM-09

# <u>RÉSEAU LOCAL DE RENNES<br>PARTIE « RÉSEAU AEA »</u>

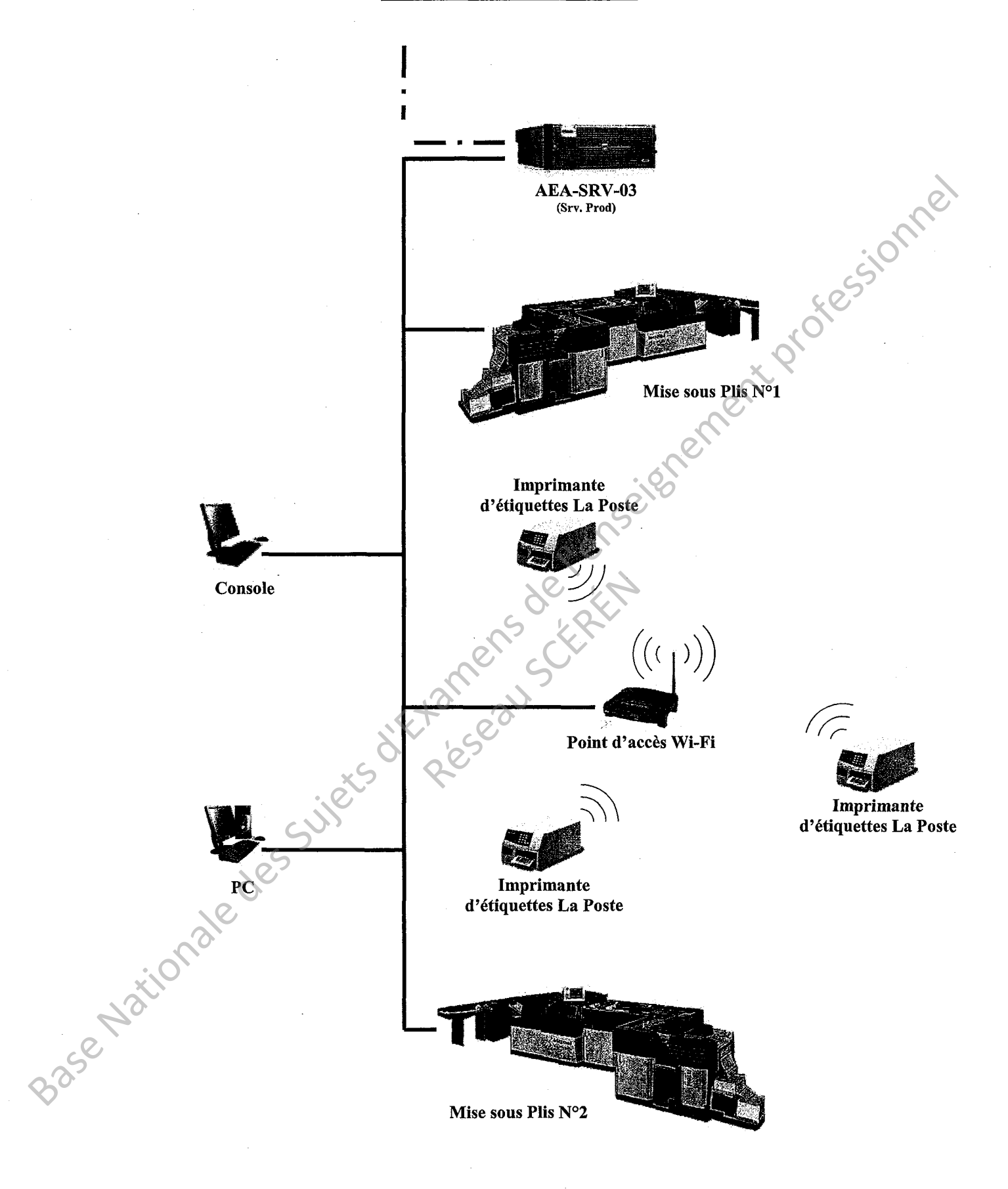

Examen : BCP Micro-Informatique et Réseaux : Installation et Maintenance

## Partie A : ANALYSE DE FICHES RECETTE, CUIVRE ET FO

Le réseau local de Rennes est câblé en câbles cuivre à paires torsadées et en fibre optique. Intéressons-nous à quelques caractéristiques de ces deux supports de transmission. Aide-mémoire :  $c = 3.10^8$  m/s et A = 10 log(p1/p2)

À partir du rapport de certification de câble fourni en ANNEXE 1, il vous est demandé :

- A1. De calculer Ia longueur du câble (donner I'expression littérale et le calcul numérique).
- A2. De calculer I'affaiblissement linéique de la paire 1 à 12,5 Mhz (donner I'expression littérale et le calcul numérique).
- A3. Un paramètre important sur les paires est ta diaphonie. Expliquer ce qu'est la diaphonie, puis la paradiaphonie et la télédiaphonie.
- A4. Quelle est la catégorie du câble ? Pour ce type de câble, jusqu'à quelle fréquence les tests doivent-ils être effectués ?
- A5. On injecte à I'entrée de la paire 3 un signal de puissance P = 10 mW. Galculer la puissance P' récupérée par diaphonie (NEXT) sur la paire 4 à 209,50 Mhz (donner I'expression littérale et le calcul numérique). A1. De calculer la longueur du câble (donner l'expression littérale et le calcul numérique).<br>
A2. De calculer l'affaiblissement linélque de la paire 1 à 12,5 Mhz (donner l'expression littérale et le calcul numérique).<br>
A3

Sur le rapport OTDR fourni en ANNEXE 2, il est écrit : 850 nm. E 2, il est écrit : 850 nm.<br>
SSSIbles.<br>
Systeme plus grande que de la plus grande que de la plus grande que de la plus grande que de la plus grande d

- A6. Que signifie cette valeur ?
- A7. Proposer deux autres valeurs possibles.
- A8. Quel est I'avantage d'utiliser une valeur plus grande que 850 nm ?

Sur le rapport OTDR fourni en ANNEXE 2, il est également écrit : 50/125.

A9. Que signifient ces valeurs ?

A10. Quels sont les 2 types de fibre que vous connaissez ?

A11. Dans notre cas, quel type de fibre utilisons-nous ?

En analysant I'architecture du réseau AEA, on constate qu'une liaison Wi-Fi a été configurée. Principe : par le biais du point d'accès Wi-Fi, un poste de travail fait parvenir des données aux imprimantes, ce qui permet d'imprimer des étiquettes contenant les adresses des personnes recevant les cours du CNED.

- 81. Que signifie l'acronyme Wi-Fi (en anglais et en français) ?
- 82. Quelle est la référence IEEE du Wi-Fi ?
- 83. D'après le document fourni en ANNEXE 3, compléter le document réponse DRl,
- 84. ll existe 2 modes opératoires dans un réseau Wi-Fi, citer-les.
- 85. Quel mode utilisons-nous dans notre réseau, pourquoi ?
- 86. Pour que notre réseau fonctionne, qu'est-ce qui doit être configuré de manière identique entre les imprimantes Wi-Fi et le point d'accès Wi-Fi (citez-en 3) ?
- 87. À partir de I'ANNEXE 3, compléter le document réponse DR2 correspondant au diagramme d'échange illustrant la communication CSMA/GA existant dans un réseau Wi-Fi (dans le cas ou le média est libre). Base Nationale est la référence IEEE du WI-FI ?<br>
Base Nationale de decument réponse DR1(1)<br>
Base Nationale de Superintent fournis en ANNEXE 3, compléter le document réponse DR1(1)<br>
Base Nationale de Superintent profession
	- B8. D'une manière générale, afin de sécuriser au maximum les échanges entre les stations et la borne Wi-Fi, que doit-on faire ?
	- 89. Une autre méthode utilisant le réseau électrique aurait pu être utilisée, donner le nom de celle-ci ? pit-on faire ?<br>
	Eseau électrique aurait<br>
	pement de cette métho<br>
	ese
	- 810. Quel est le principe de fonctionnement de cette méthode ?

Au sein du réseau CNED de Rennes, nous configurons sur les machines clientes la passerelle par défaut suivante : 172.17.2.2.

- C1. L'adresse 172.17.2.2 est-elle une adresse privée ou une adresse publique ?
- C2. Quelle est la classe de cette adresse lP ?
- C3. Quel est le masque par défaut appliqué pour ce réseau ?
- G4. En complétant le document réponse DR3, identifier sur cette adresse IP, la partie<br>réseau et la partie hôte.<br>C5. Combien d'hôtes IP peuvent être utilisés au sein de ce réseau ?<br>C6. Déterminer l'adresse de diffusion dans réseau et la partie hôte.
- G5. Gombien d'hôtes lP peuvent être utilisés au sein de ce réseau ?
- G6. Déterminer I'adresse de diffusion dans ce réseau.
- C7. Rappeler le rôle d'une passerelle par défaut.
- C8. Afin d'identifier précisément les différentes adresses réseaux pouvant être utilisées, vous allez compléter le document réponse DR4'

Sachant qu'au niveau du CNED, un plan d'adressages lP a été mis en place comme suit : le deuxième octet identifie le lieu du site (exemple 172.17.2.2, le 17 identifie rennes). On désire pouvoir créer des sous-réseaux au sein de chaque site. e (exemple 172.17.2.2.)<br>
aux au sein de chaque s<br>
nous créons 4 sous-rés<br>
es différents sous-rése<br>
à utiliser en décimale

- C9. Au sein du réseau de Rennes nous créons 4 sous-réseaux. Déterminer en justifiant vos réponses, les adresses lP des différents sous-réseaux.
- G10. Donner le nouveau masque à utiliser en décimale pointée et en notation GIDR (justifier votre réponse).
- G11. Sachant que vous n'utilisez pas les deux sous-réseaux extrêmes, déterminer, en justifiant vos réponses, les adresses de diffusion des deux sous-réseaux restants.
- C12, Combien de machines est.il possible d'adresser dans chacun de ces 2 sousréseaux ? Pour chaque sous-réseau vous préciserez la plage d'adresses lP utilisables. C3. Quel est le masque par défaut appliqué pour ce réseau ?<br>
C4. En complétant le document réponse DR3, identifier sur cette adresse IP, le partie réseau et la partie hôte.<br>
C5. Combine d'hôtes l'e puvont être utilisées a

## Partie D : ANALYSE DE TRAFIC D'UN ECHANGE VISIOCONFÉRENCE

Lors de la mise en place d'une visioconférence point à point entre le site de Rennes et le site de Rouen, une capture du trafic a été effectuée sur le site de Rennes.

#### D1. Justifier le nombre de participants possible lors de cette visioconférence, à savoir 2 participants.

À I'aide de I'ANNEXE 4 comme support d'information, intéressons-nous aux 4 phases de cette visioconférence point à point :

#### 1<sup>ère</sup> Phase - établissement de l'appel à partir de RENNES :

Sur l'analyseur de protocole, un filtrage sur le protocole H.225.0 donne en partie le résultat suivant:

No. Time Source Destination Protocol Info **No. Time Source Destination Protocol Info Control Control Control Control Control Control Control Control Control Control Control Control Control Control Control Control Control Control Control Control Control Control Con** Frame 21 (252 bytes on wire,252 bytes captured) Ethernet ll, Src: Viavideo\_O9:d2:5d (00:e0:db:09:d2:5d), Dst Dell\_3c;a4:45 (00:13:72:3ca4:45) <sup>f</sup>nternet Protocol, Src: 193.49.32.130 (193.49.32.130), Dst 194.167.198.125 (194.167.198.125') Transmission Control Protocol, Src Port: 1024 (1024), Dst Port: h323hostcall (1720), Seq: 1 , Ack: 1, Len: 198 TPKT, Version:3, Length: 198 Q.931 H.225.0 CS No. Time Source Destination Protocol Info **No. Time Source Destination Source Destination Protocol Info**<br>23 120.156352 194.167.198.125 193.49.32.130 H.225.0 CS: alerting Frame 23 (158 bytes on wire, 158 bytes captured) Ethernet II, Src: Dell\_3c:a4:45 (00:13:72:3c:a4:45), Dst: Viavideo\_09:d2:5d (00:e0:db:09:d2:5d) lnternet Protocol, Src: 194.167.198.125 (194.167.198.125), Dst: 193.49.32.130 (193.49.32.130) Transmission Control Protocol, Src Port: h323hostcall (1720), Dst Port: 1024 (1024), Seq: 1, Ack: 199, Len: 104 TPKT, Version: 3, Length: 104 Q.931 H.225.0 CS No. Time Source Destination Protocol lnfo **No. Time Source Destination Protocol Info**<br>25 120.250603 194.167.198.125 193.49.32.130 H.225.0 CS: connect Frame 25 (194 bytes on wire, 194 bytes captured) Ethernet ll, Src: Dell\_3c:a4:45 (00:13:72:3c:a4:45), Dst: Viavideo\_O9:d2:5d (00:e0:db:09:d2:5d) lnternet Protocol, Src: 194.167.198.125 (194.167.198.125), Dst: 193.49.32.130 (193.49.32.130) Transmission Control Protocol, Src Port: h323hostcall (1720), Dst Port: 1024 (10241, Seq: 105, Ack: 199, Len: 140 TPKT, Version: 3, Length: 140 Q.931 H.225.0 CS D2. Compléter le document réponse DRS en indiquant les protocoles utilisés lors de l'établissement de cette visioconférence et les couches du modèle DOD correspondantes. A l'aide de l'ANNEXE 4 comme support d'information, intéressons-nous aux 4 phases de l'est<br>
visioconférence point à point :<br>
1<sup>the</sup> Phase - établissement de l'appel à partir de RENNES :<br>
Sur l'analyseur de protocole, un f **Destination**<br>
193.49.32.130 H.2:<br>
ed)<br>
(45), Dst: Viavideo\_09:d2:5d<br>
67.198.125), Dst: 193.49.32.<br>
nosteall (1720), Dst Port: 1024

D3. Compléter le document réponse DR6 en indiquant les adresses IP, les N° de port ainsi que les requêtes du diagramme d'échange.

Examen : BCP Micro-Informatique et Réseaux : Installation et Épreuve : E11 Étude des supports et protocoles de communication<br>Maintenance

#### $2<sup>e</sup>$  Phase – préparation de la conversation :

Une partie de la capture de la préparation de la conversation se trouve dans le document réponse DR7.

- D4. Gompléter le document réponse DR7 en indiquant le nom des protocoles de couche transport et application utilisés lors de cette phase de préparation de la conversation.
- D5. L'un des objectifs de la préparation de la conversation est d'envoyer des messages de négociation pour se mettre d'accord sur la façon de communiquer et de coder les informations qui vont être échangées. À ce sujet, quel codec vidéo apparaît dans I'une des trames de la capture se trouvant dans le document réponse DR7 ?

#### 3" Phase - conversation :

Sur I'anatyseur de protocole, un filtrage sur les protocoles RTP et RTCP donne en partie le résultat suivant :

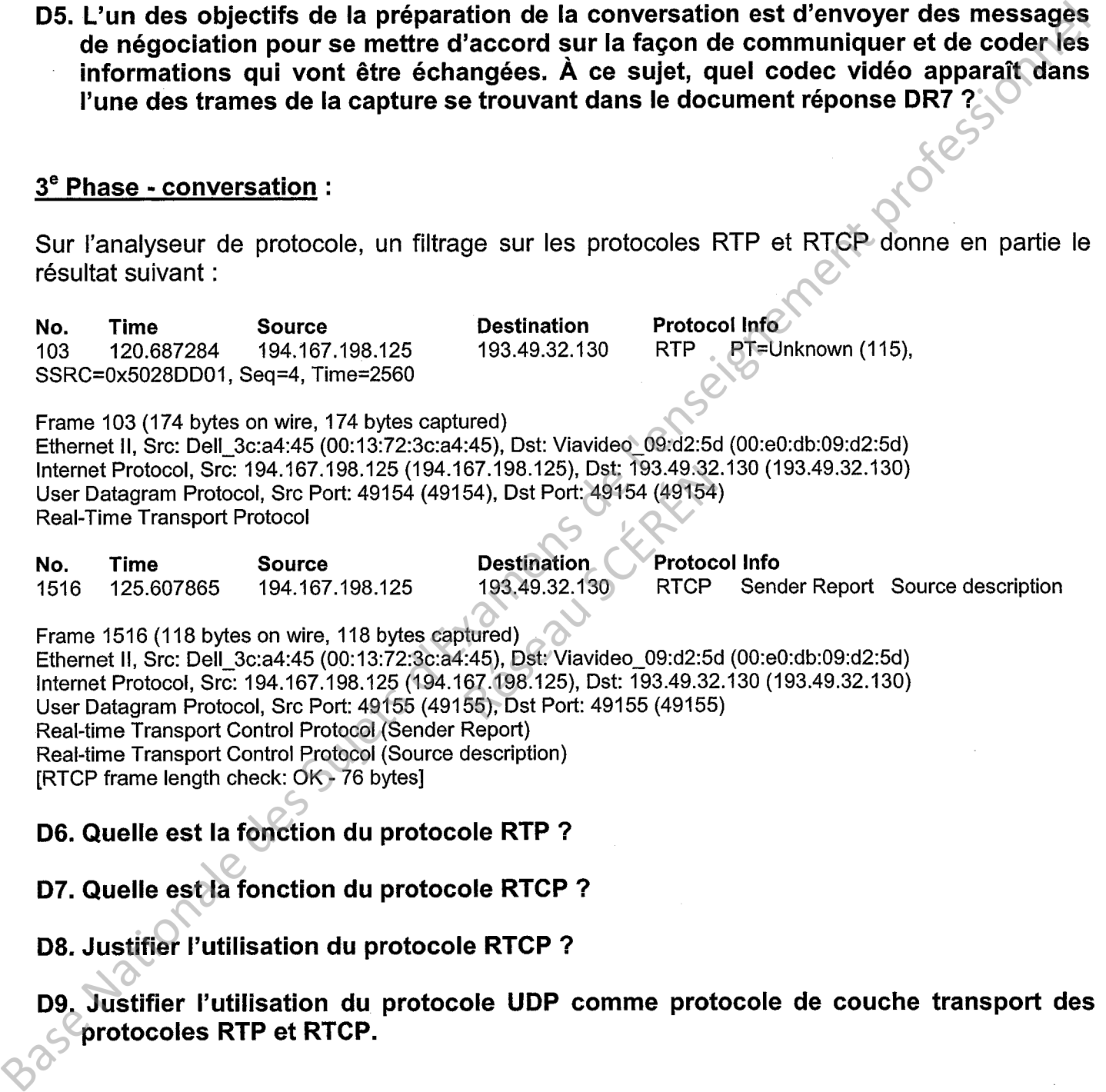

IRTCP frame length check: OK - 76 bytes]

Real-time Transport Control Protocol (Source description)

D6. Quelle est la fonction du protocole RTP ?

D7. Quelle est la fonction du protocole RTCP ?

D8. Justifier I'utilisation du protocole RTCP ?

D9. Justifier l'utilisation du protocole UDP comme protocole de couche transport des protocoles RTP et RTCP.

Examen : BCP Micro-Informatique et Réseaux : Installation et Épreuve : E11 Étude des supports et protocoles de communication

#### 4e Phase - fin de la communication :

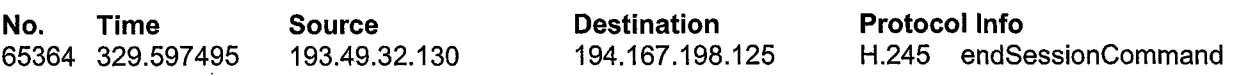

Frame 65364 (60 bytes on wire, 60 bytes captured) Ethernet ll, Src: Viavideo\_O9:d2:5d (00:e0:db:09:d2:5d), Dst: Dell\_3ca4:45 (00:13:72:3ca4:45) lnternet Protocol, Src: 193.49.32.130 (193.49.32.130), Dst: 194.167.198.125 (194.167.198.125) Transmission Control Protocol, Src Port: blackjack (1025), Dst Port: 1024 (1024), Seq: 10133466, Ack: 24002899, Len: 6 TPKT, Version: 3, Length: 6 H.245

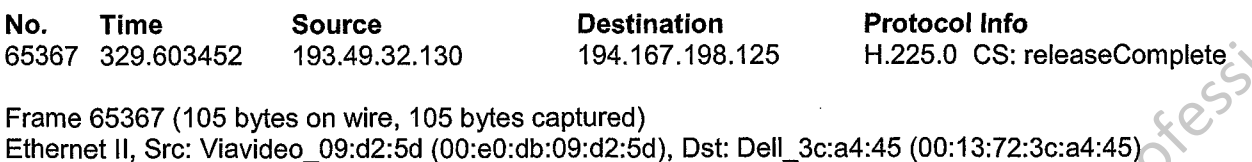

Ethernet ll, Src: Viavideo\_09:d2:5d (00:e0:db:09:d2:5d), Dst: Dell\_3qa4:45 (00:13:72:3ca4:45) lnternet Protocol, Src: 193.49.32.130 (193.49.32.130), Dst: 194.167.198.125 (194.167.198.125) Transmission Control Protocol, Src Port: 1024 (1024), Dst Port: h323hostcall (1720'), Seq: 199, Ack: 245, Len: 51 TPKT, Version: 3, Length: 51 Q.931 IPS (1988)<br>
Nationale Sanctionale Superior Content (1984) (1988) (1988) (1988)<br>
Frame 6597 (1198 ) Mes on White (1199) Mes anotherist)<br>
Frame 6597 (1198 ) Mes on White (1199) Mes anotherist)<br>
Enternation Content (1894), 6

H.225.0 CS

#### D10. Quel N° de port TCP particulier est utilisé par le protocole H.225.0-Q.931 lors de la<br>fin de la communication, comme lors de l'établissement de l'appel ? fin de la communication, comme lors de l'établissement de I'appel ?

Réseau Scépére

Examen: BCP Micro-Informatique et Réseaux : Installation et  $E$ preuve: E11 Étude des supports et protocoles de communication Maintenance

## **ANNEXE1**

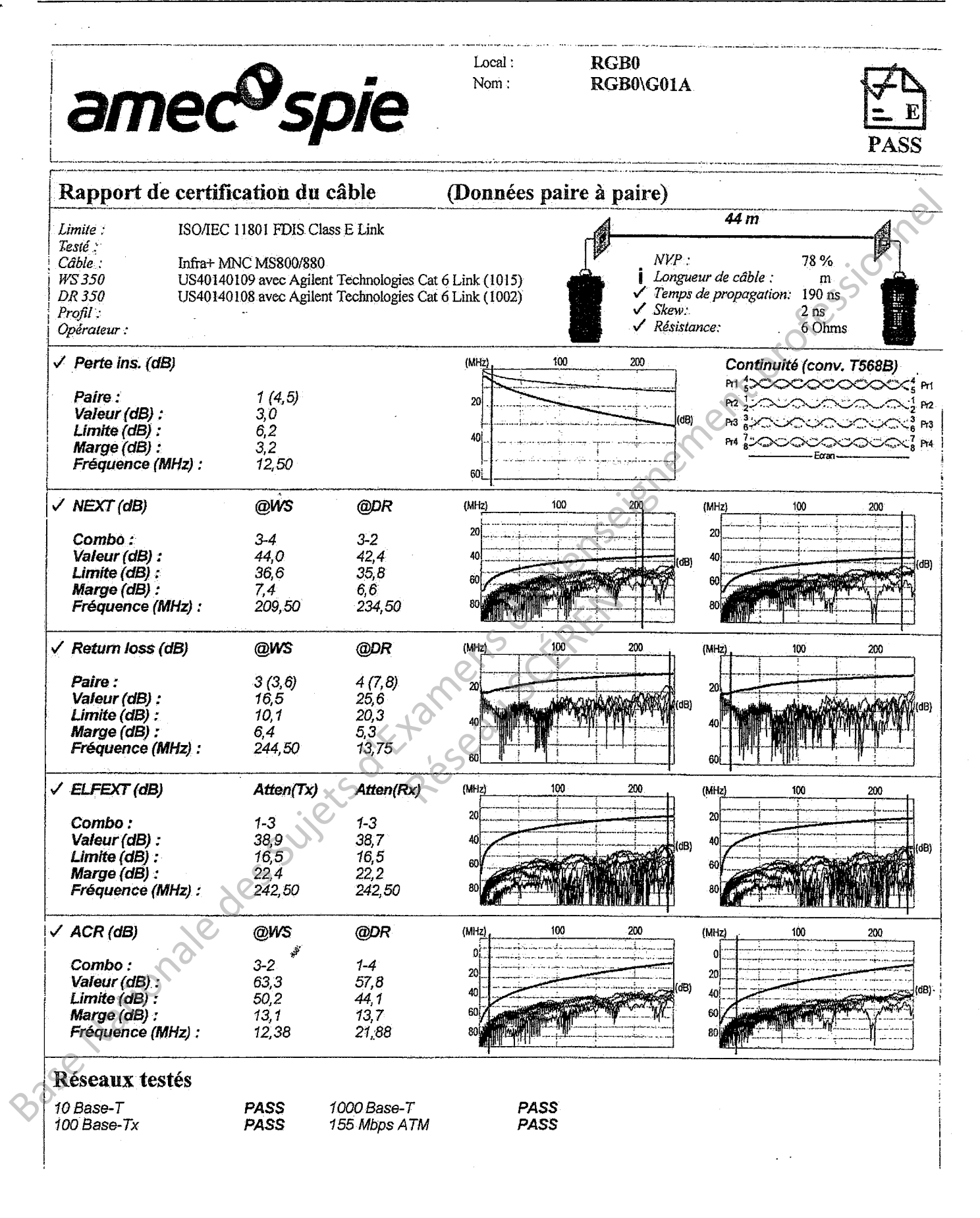

Examen : BCP Micro-Informatique et Réseaux : Installation et Maintenance

## **ANNEXE 2**

## 1 - Rapport OTDR 850 nm

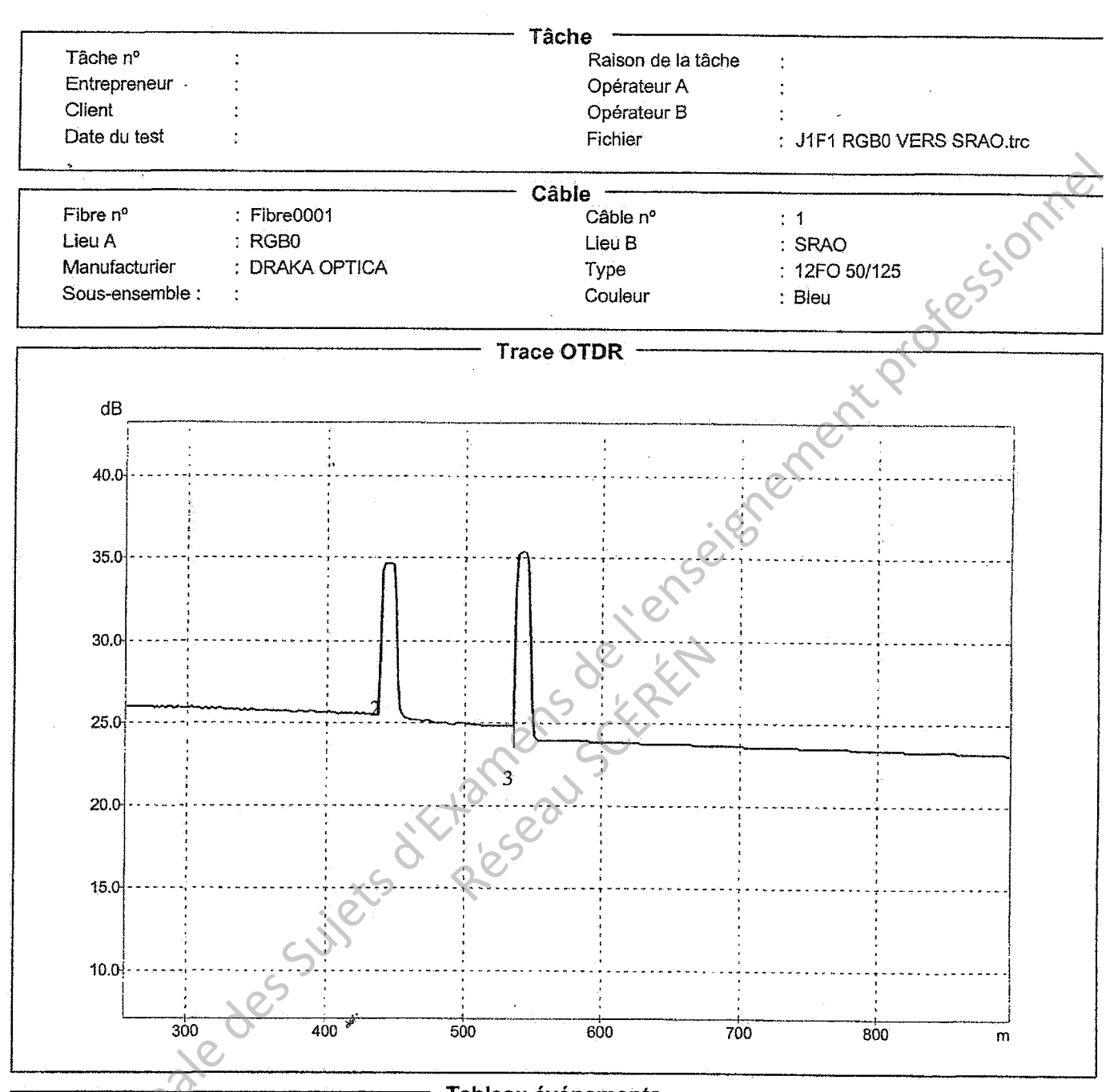

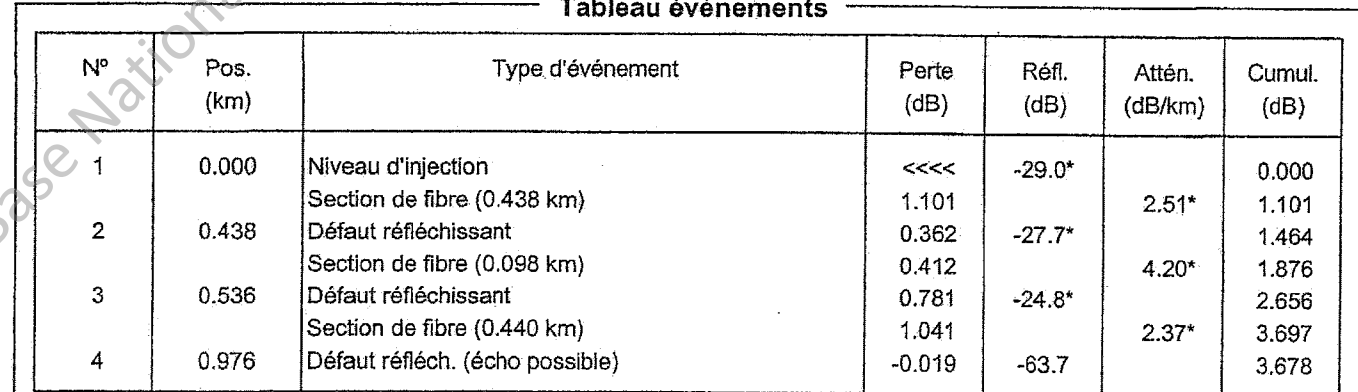

Examen : BCP Micro-Informatique et Réseaux : Installation et Maintenance

D'après les sites de wikipedia.org et www.commentcamarche.net

#### Les différentes normes WiFi

Voici un tableau présentant les différentes révisions de la norme 802.11 et leur signification :

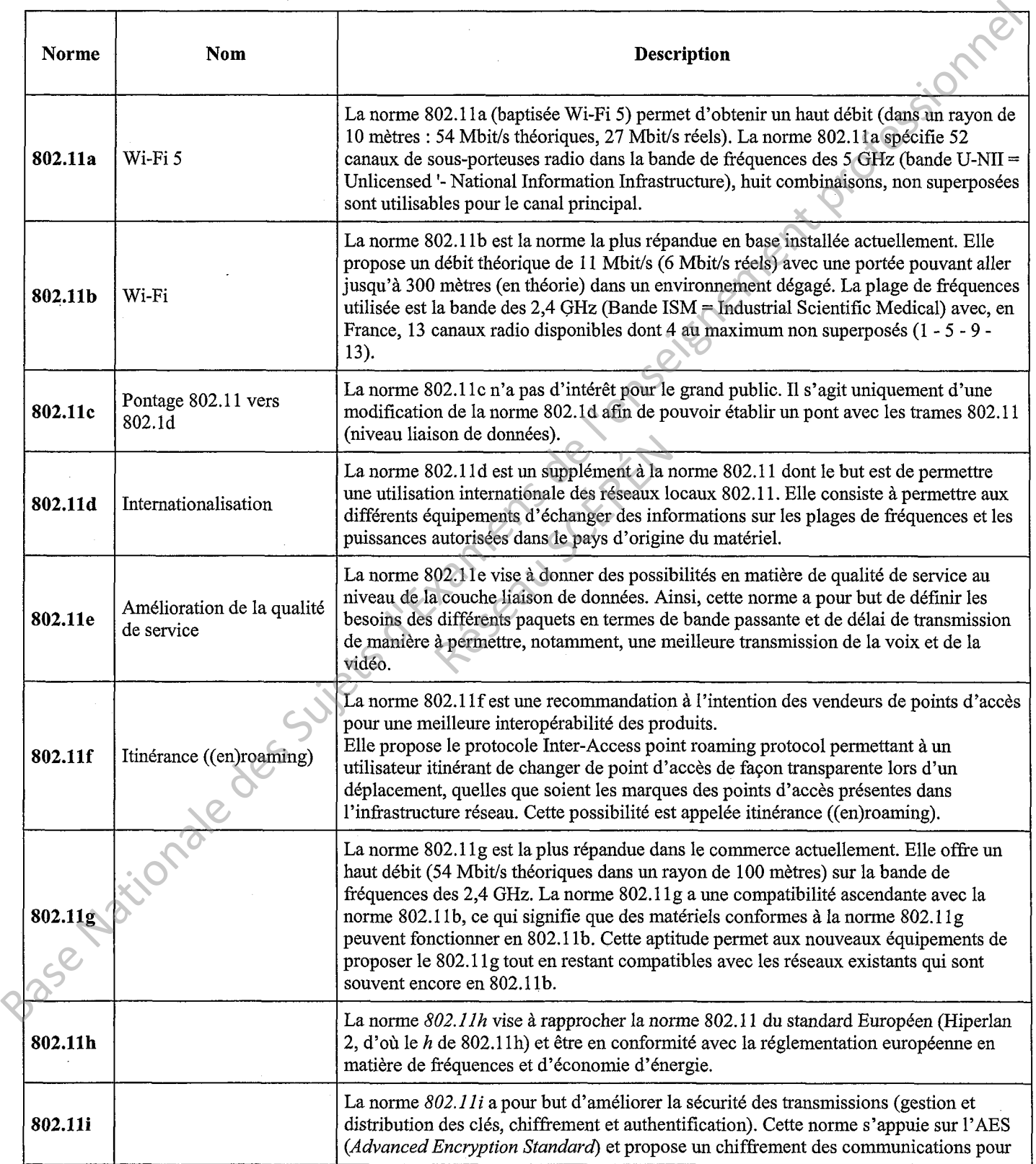

Examen : BCP Micro-Informatique et Réseaux : Installation et Épreuve : E11 Étude des supports et protocoles de communication **Maintenance** 

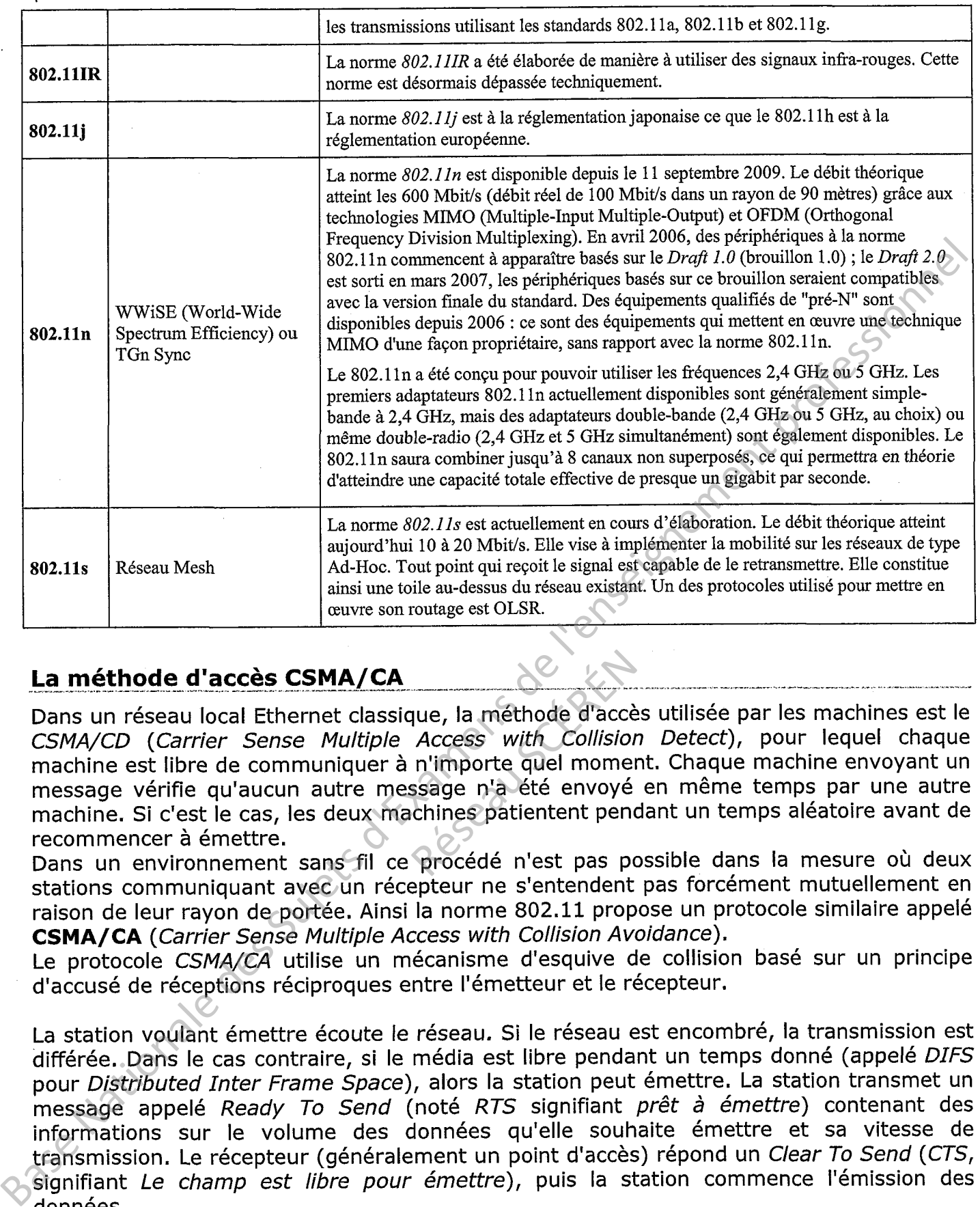

#### La méthode d'accès CSMA/CA

Dans un réseau local Ethernet classique, la méthode d'accès utilisée par les machines est le CSMA/CD (Carrier Sense Multiple Access with Collision Detect), pour lequel chaque machine est libre de communiquer à n'importe quel moment. Chaque machine envoyant un message vérifie qu'aucun autre message n'a été envoyé en même temps par une autre machine. Si c'est le cas, les deux machines patientent pendant un temps aléatoire avant de recommencer à émettre. que, la méthode d'accès<br>
Access with Collision<br>
n'importe quel momen<br>
ssage n'a été envoyé<br>
chines patientent pend<br>
procédé n'est pas pos

Dans un environnement sans fil ce procédé n'est pas possible dans la mesure où deux stations communiquant avec un récepteur ne s'entendent pas forcément mutuellement en raison de leur rayon de portée. Ainsi la norme 802.11 propose un protocole similaire appelé CSMA/CA (Carrier Sense Multiple Access with Collision Avoidance).

Le protocole CSMA/CA utilise un mécanisme d'esquive de collision basé sur un principe d'accusé de réceptions réciproques entre l'émetteur et le récepteur.

La station voulant émettre écoute le réseau. Si le réseau est encombré, la transmission est différée. Dans le cas contraire, si le média est libre pendant un temps donné (appelé DIFS pour Distributed Inter Frame Space), alors la station peut émettre. La station transmet un message appelé Ready To Send (noté RTS signifiant prêt à émettre) contenant des informations sur le volume des données qu'elle souhaite émettre et sa vitesse de transmission. Le récepteur (généralement un point d'accès) répond un Clear To Send (CTS, signifiant Le champ est libre pour émettre), puis la station commence l'émission des données.

A réception de toutes les données émises par la station, le récepteur envoie un accusé de réception (ACK). Toutes les stations avoisinantes patientent alors pendant un temps qu'elle considère être celui nécessaire à la transmission du volume d'information à émettre à la vitesse annoncée.

## La visioconférence et la norme H.323

#### Plusieurs protocoles sont disponibles pour la visioconférence :

- $-$  H.323 (sur IP)  $-$  le plus utilisé
- H.320 (sur RNIS) surtout recommandé en tant qu'option de secours
- SIP (sur IP) davantage utilisé pour la téléphonie sur IP
- Access Grid (sur IP multicast) applications à bande passante élevée

#### La norme H.323 :

- La recommandation H.323 (UlT-T, v.1 en 1996, v.6 en 2006) décrit les composants et les services requis pour une communication multimédia (voix, données, images) à travers un réseau lP,
- Elle fournit un protocole commun pour que les outils puissent fonctionner ensemble,
- Elle traite de plusieurs informations :
	- . G.7xx /RTP/UDP : audio
	- . H.26x /RTP/UDP : vidéo
	- . (RTP,RTCP) /UDP: transport et contrôle des données audio et vidéo (IETF)
	- T.12x /TCP : partage d'application
	- . H.225.}-RAS /UDP : signalisation d'enregistrement
	- . H.225.0-Q.931 /TCP : signalisation d'appel
	- . H.245 /TCP : contrôle d'appel
	- . et bien d'autres : H.450 (services téléphoniques tels que le transfert d'appel, la mise en attente), H.235 (sécurité telle que I'authentification, le contrôle d'intégrité, le chiffrement), H.239 (double flux), H.243 et H.231 (multipoint), H.281 (pilotage des caméras à distance), H.350 (extension LDAP), H.460 (NAT/Firewall Traversal), ...

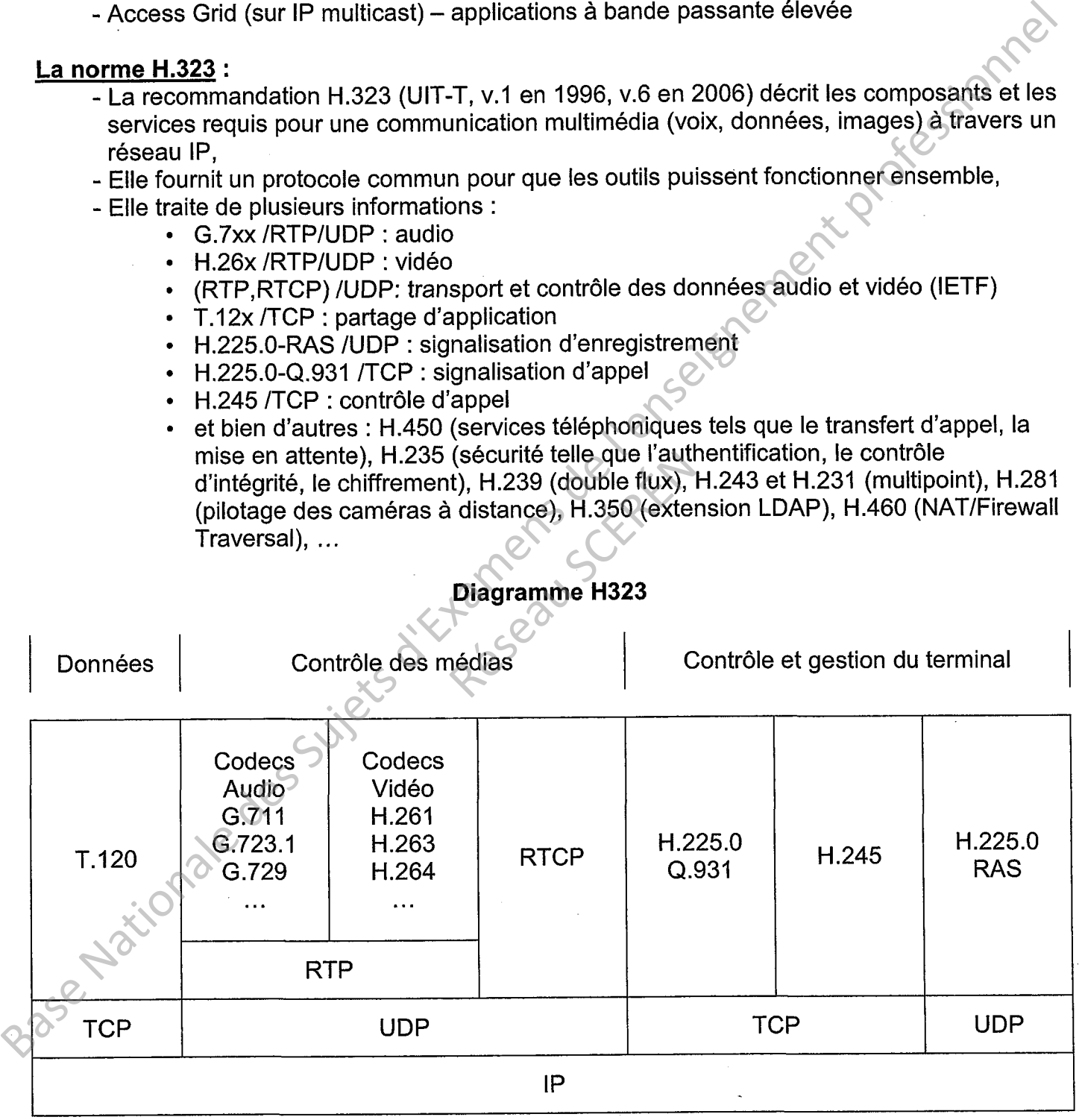

Examen : BCP Micro-Informatique et Réseaux : Installation et  $E_{preuve}$ : E11 Étude des supports et protocoles de communication<br>Maintenance

#### Les canaux d'échange H.323 :

- Le canal de signalisation est utilisé pour envoyer des messages de demande de mise en relation aveo une autre personne. Ces messages indiquent que la ligne est occupée, que le téléphone sonne, ... Le canal est aussi utilisé pour envoyer des messages qui signalent que tel téléphone est connecté au réseau et peut être joint de telle manière.
	- $\Rightarrow$  La signalisation s'appuie sur le protocole H.225 :
		- H.225-RAS (Registration Admission Status) pour la signalisation d'enregistrement
		- H.225-Q.931 pour la signalisation d'appel
- Le canal de contrôle d'appel est utilisé pour envoyer des messages de négociation pour se mettre d'accord sur la façon de communiquer et de coder les informations qu'on va s'échanger.
	- $\Rightarrow$  Le contrôle d'appel s'appuie sur le protocole H.245
- Les canaux de transport des données sont utilisés pour transporter I'audio, la vidéo et les données du partage d'application.

 $\Rightarrow$  Le transport audio et vidéo s'appuie sur le protocole RTP (Real-time Transport Protocol)

- $\Rightarrow$  Le transport des données du partage d'application s'appuie sur le protocole T.120
- Les canaux de contrôle du transport des données audio et vidéo sont utilisés pour échanger des messages qui permettent de s'assurer que les données audio et vidéo sont bien échangées. Ces messages sont nécessaires pour contrôler I'arrivée des paquets à destination parce que RTP fonctionne sur UDP (protocole de transport non fiable).
	- $\Rightarrow$  Le contrôle du transport audio et vidéo s'appuie sur le protocole **RTCP** (Real Time Transport Control Protocol)

#### Principe de fonctionnement en point à point (seulement 2 participants) : 4 phases :

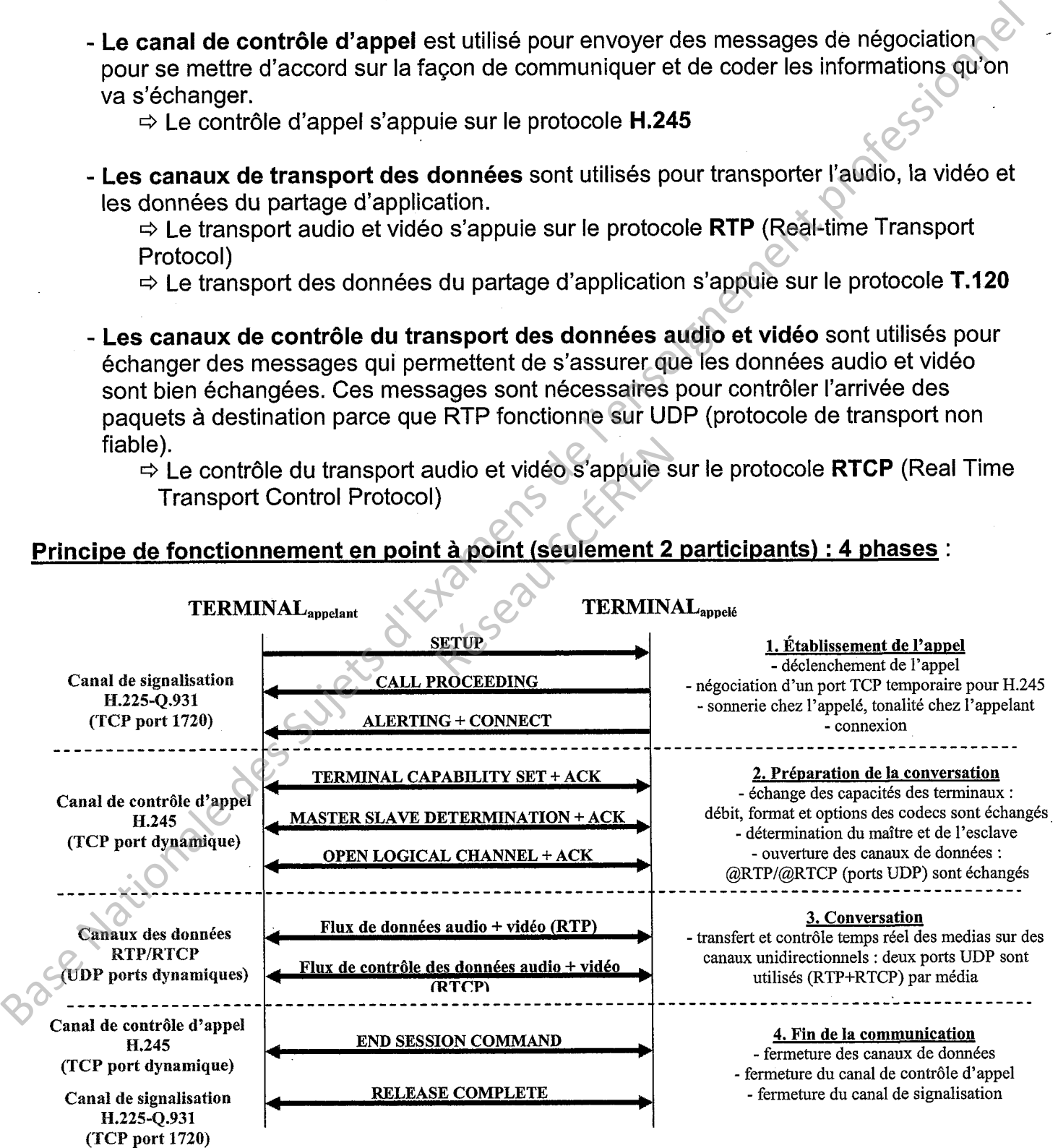

Examen: BCP Micro-lnformatique et Réseaux : lnstallation et ' Maintenance

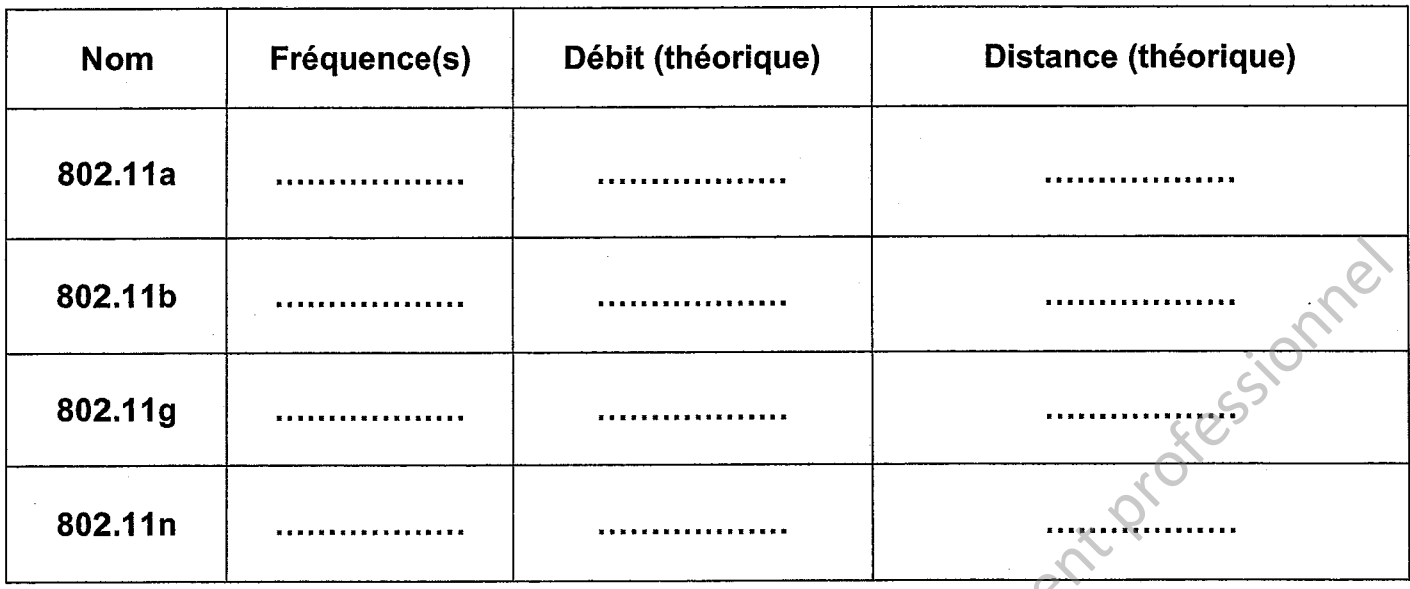

## Document réponse DR2 (question 87)

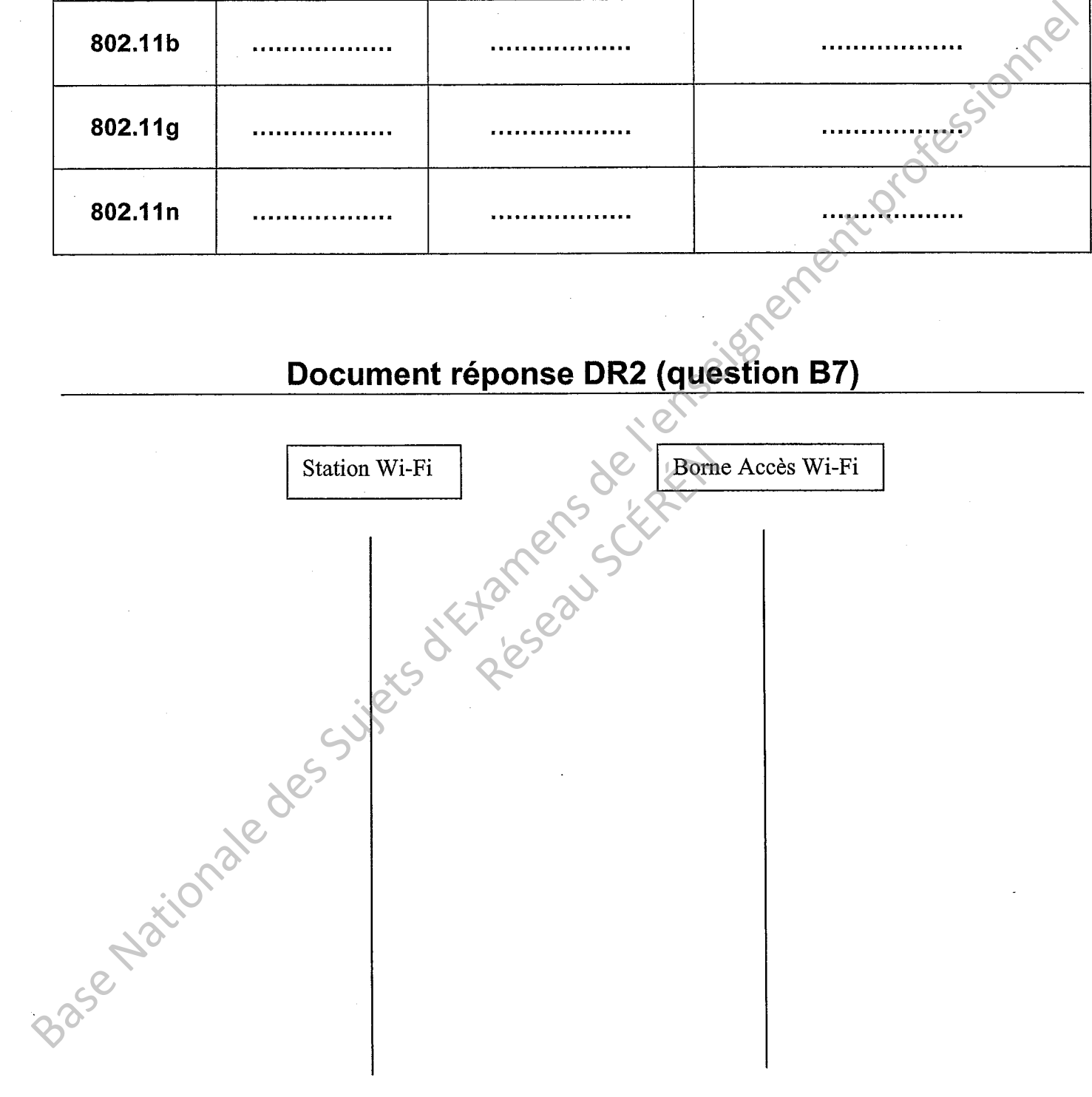

Examen; BCP Micro-lnformatique et Réseaux : Installation et Maintenance

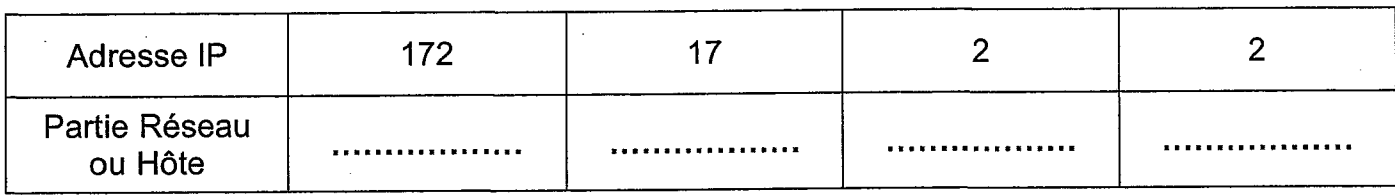

## Document réponse DR4 (question C8)

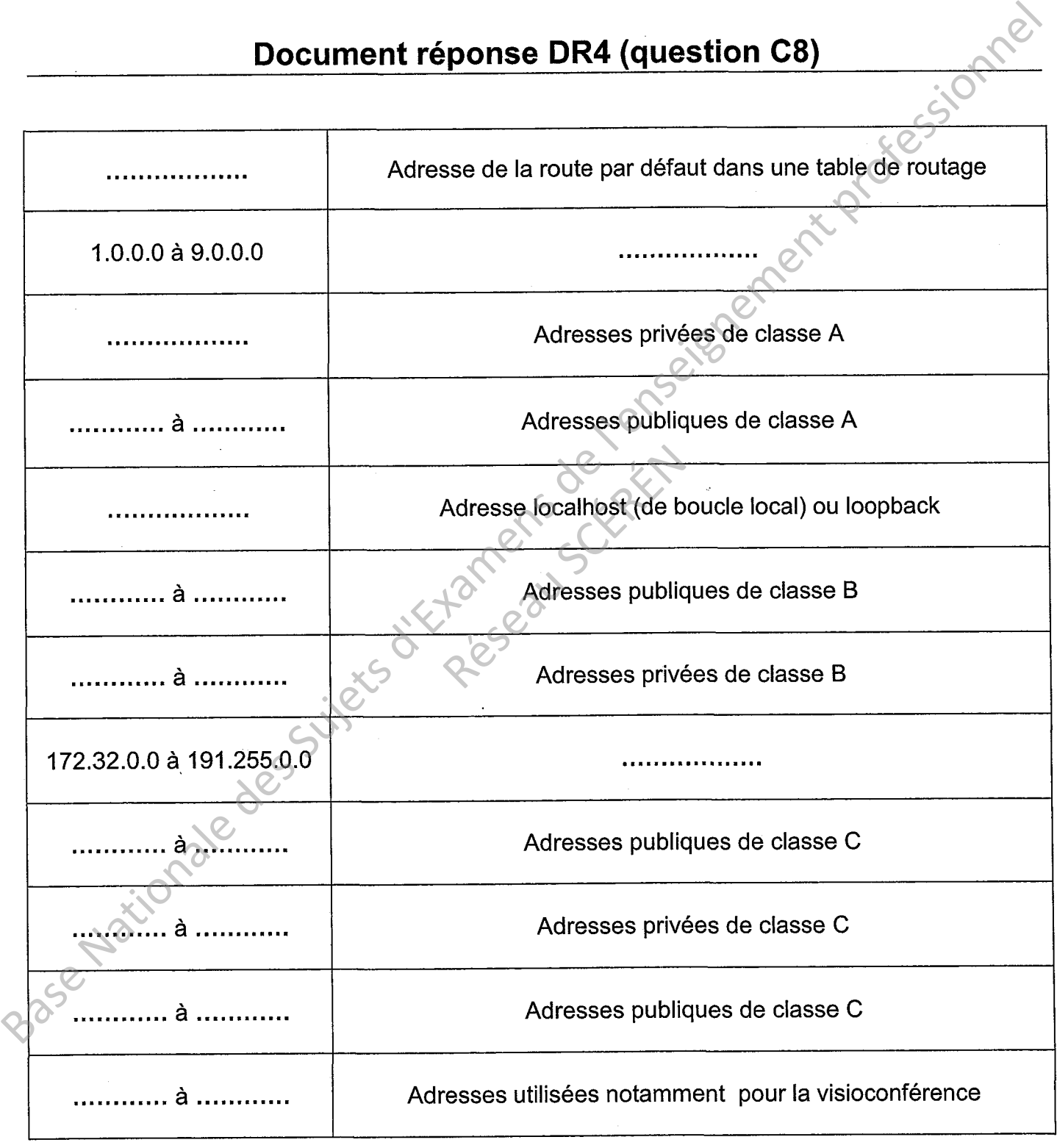

Examen; BCP Micro-lnformatique et Réseaux : Installation et **Maintenance** 

Pile de protocoles utilisée lors de l'établissement de l'appel<br>l'établissement de l'appel

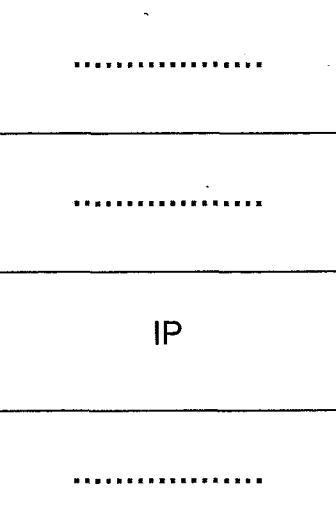

**TRANSPORT** 

Document réponse DR6 (question D3)

Diagramme d'échange partiel de l'établissement de I'appel à partir de RENNES

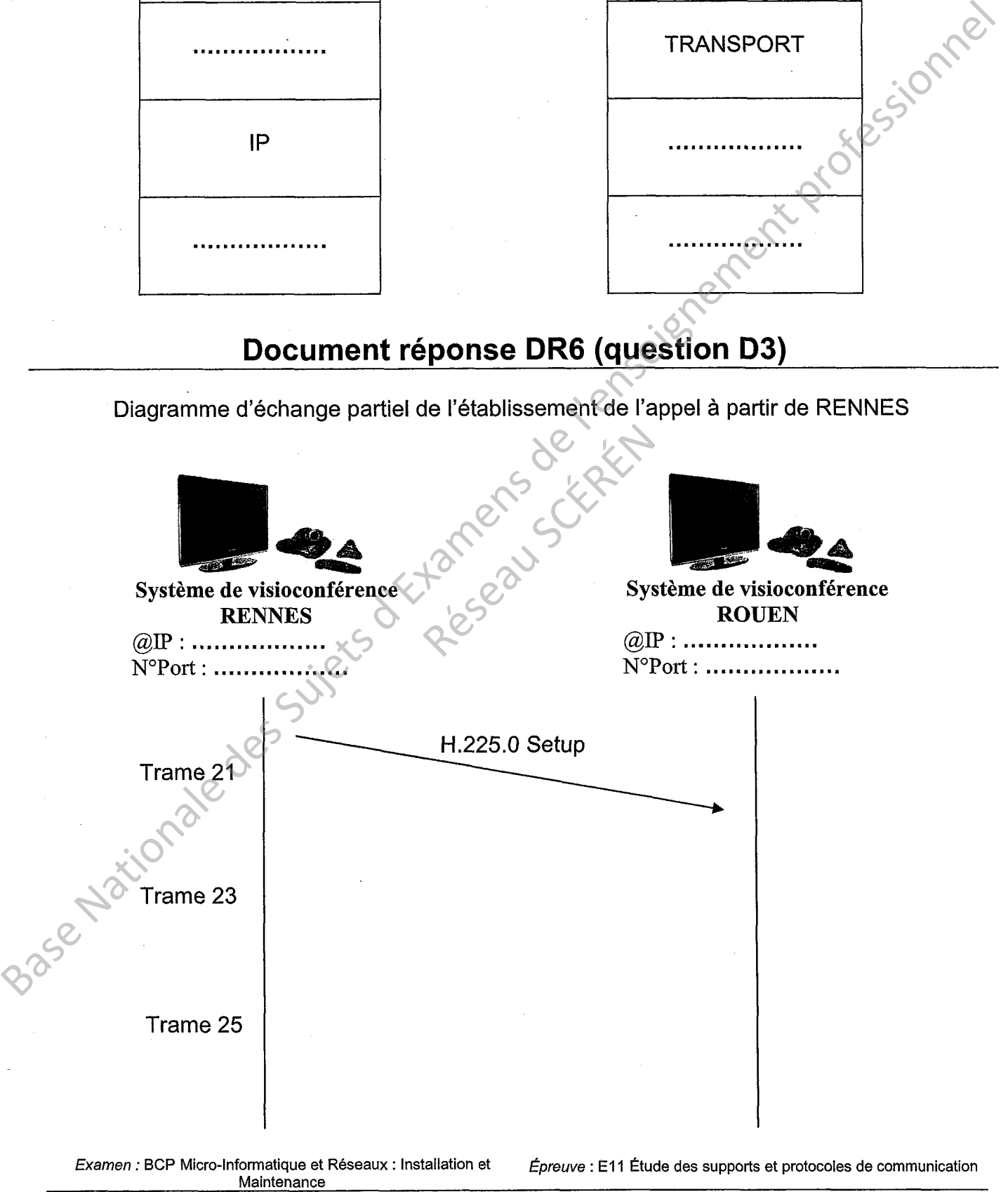

N°Sujet : 03-E11MRIM-09 Page 21/22

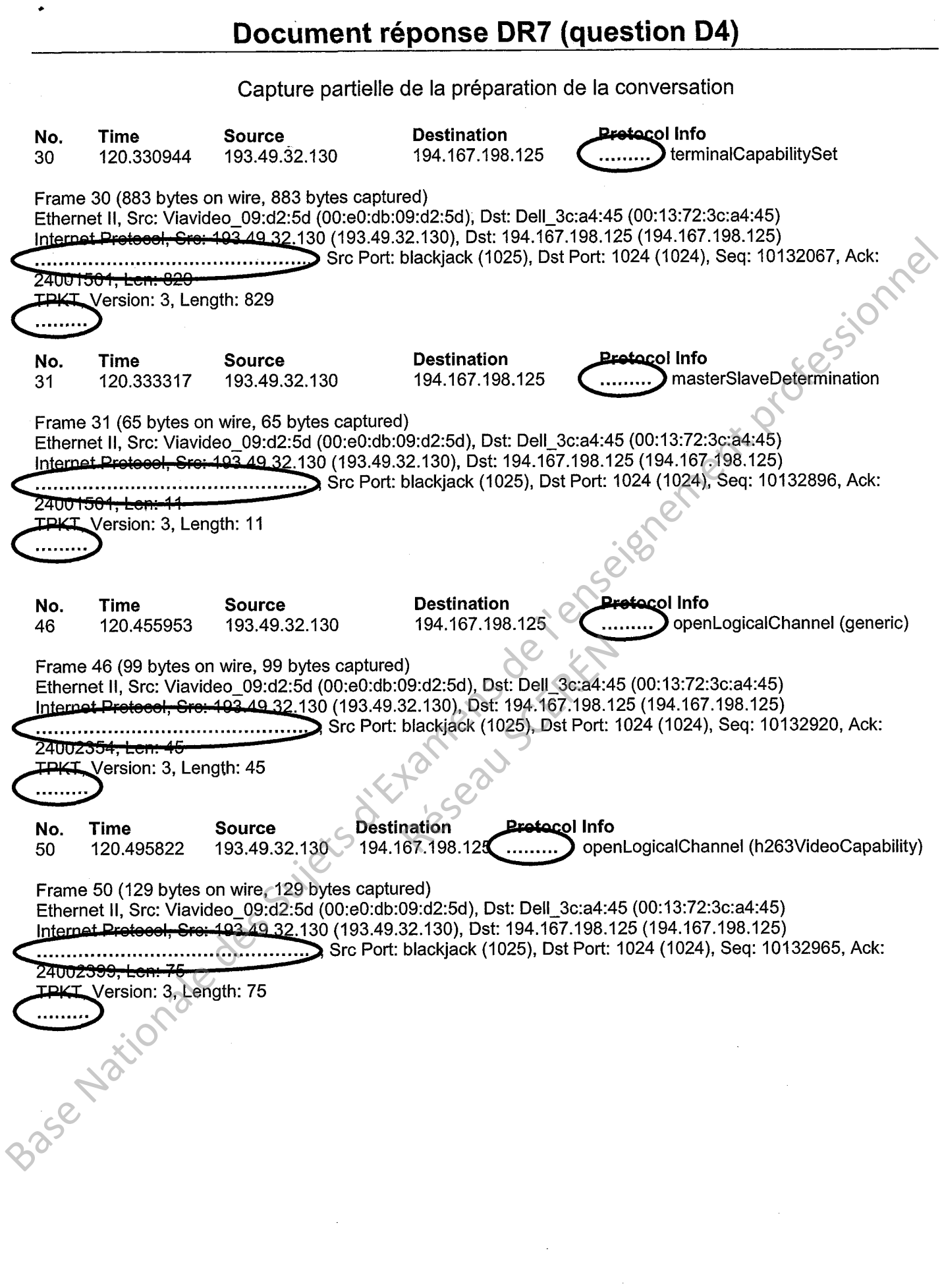

Examen : BCP Micro-Informatique et Réseaux : Installation et

 $\ddot{\phantom{a}}$